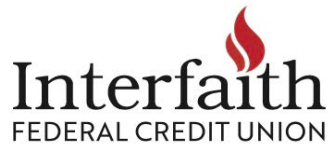

## **Online/Mobile Banking – attaching documents to a message using the Support feature**

BEST way to send documents (*system monitored 9am-5pm weekdays, Pacific Time, except for federal holidays)*

- Secure for your sensitive information: name, account number, address, social security number, signature and more.
- Stays with member name & account, easier to find by multiple staff across multiple branches.
- Phone call conversations, please confirm: "Document sent using secure message while logged into account."
	- 1. Go to Support
	- 2. Start a Conversation
	- 3. Type message
	- 4. Attach file
	- 5. Send

## **IMAGES for this process:**

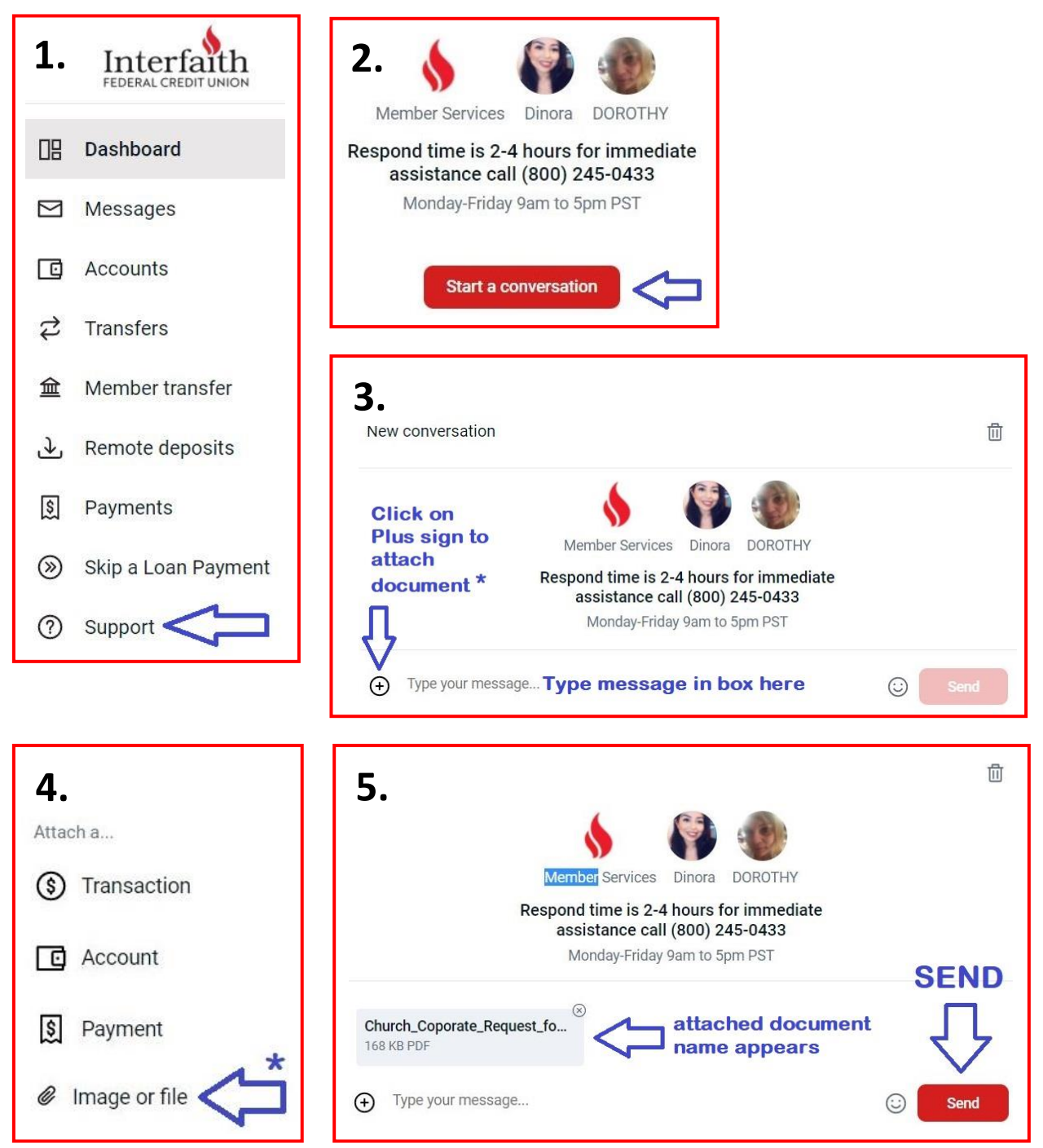